# **INFO/CS 4302** Web Information Systems FT 2012

Week 4: Structured Data and Document **Presentation Formats**  $($ Lecture  $7)$ 

*Theresa'Velden*

# Today's Program:

- Recap
- **XML Namespaces**
- Expressing constraints on XML documents & document validity:
	- DTD (Document Type Definition)
	- **XML\$Schema\$\$**
	- $-$  **RELAX NG** (Introduction)
- **XPath**: addressing entities within XML documents

# **XML Example 2: Element Attributes**

```
<?xml version="1.0" encoding="UTF-8"?>
\langle -1, -2, 0 \rangle catalogue_snippet.xml Created: 2012-09-08 17:09 -->
<catalogue>
    <movie><title lang="en">The Others</title>
         <actors>
              \langle \text{actor} \rangle<name gender="female">Nicole Mary Kidman</name>
              \langle/actor>
              <actor>
                   <name gender="female">Elaine Cassidy</name>
              \langle/actor>
         \langle/actors>
    </movie>
</catalogue>
```
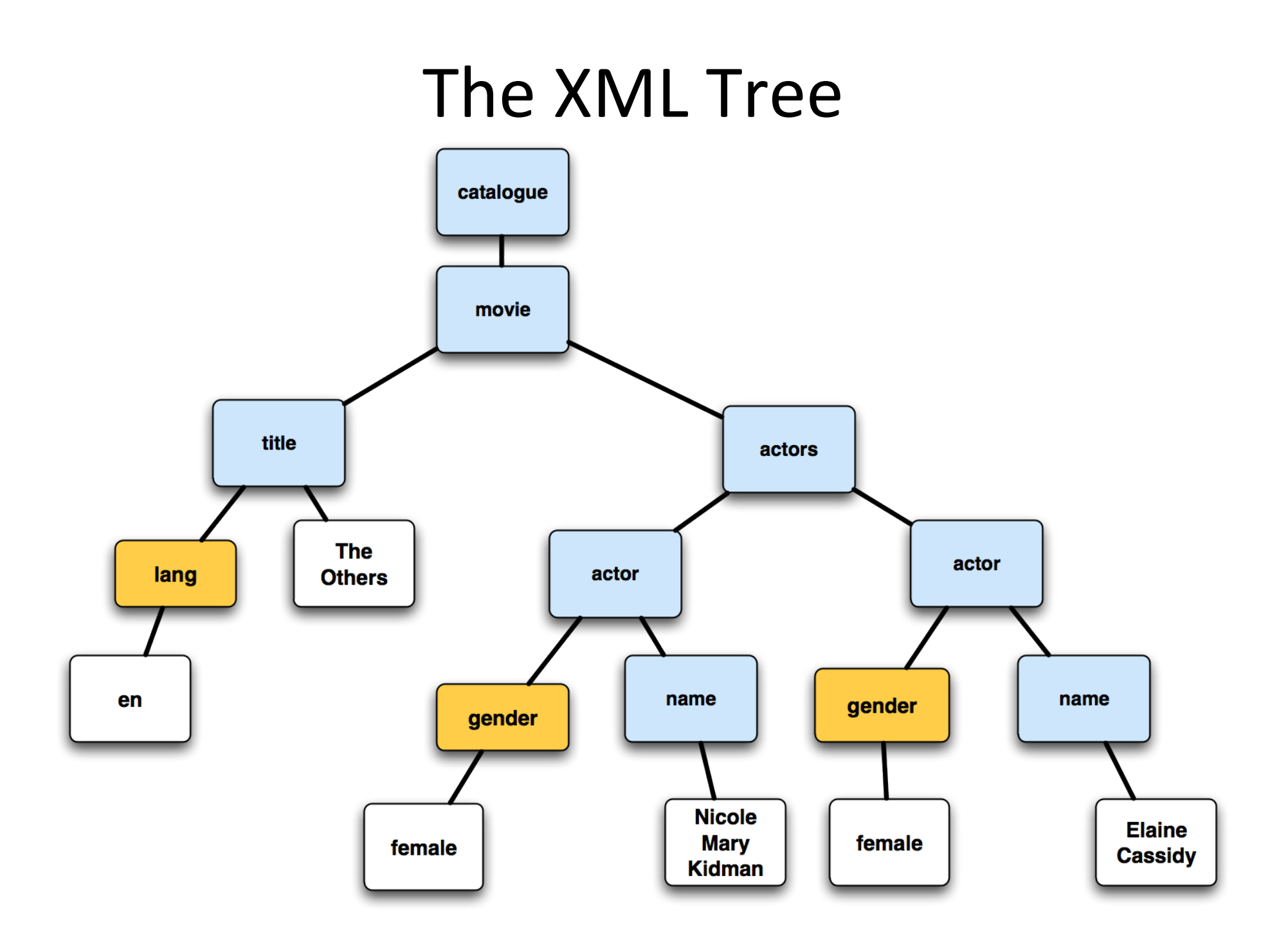

# Beyond elements and attributes...

- XML 'References':
	- Character References, e.g.  $\lt \to U+003C$ 
		- See http://www.w3.org/TR/xml-entity-names/
	- Entity References, e.g.  $\& \rightarrow \&$  amp;
		- Refers to the content of a named entity
- CDATA sections
	- <! [CDATA] Some character data]]>
	- $-$  Data within is ignored by XML parser
- Processing instructions,
	- E.g. <? xml-stylesheet href="mystyle.xsl" type="text/xsl" >

# Well-formed XML Documents

- Follow a list of syntax rules
- A document is not an XML document if it is not well-formed
- An xml document that is well-formed guarantees that the document can be unambiguously parsed and transformed into a unique tree structure

#### **NAMESPACES**

# Motivation; Interoperability

**Vocabulary - Namespaces Syntax-XML** Grammar - Ontologies (e.g. OWL) **Protocols - HTTP** 

Môsieur J. [version 7.0.1]'s photostream

### Namespaces

- Collections of element and attribute names
- Uniquely identified by URIs

# The need for namespaces:

```
<?xml version="1.0" encoding="UTF-8"?>
<!-- catalogue_snippet.xml-->
<catalogue>
    <movie>
        <title>The Others</title>
    </movie>
</catalogue>
```
[Carl Lagoze, INFO 4302, Fall 2011]

# The need for namespaces:

```
<?xml version="1.0" encoding="UTF-8"?>
<!-- Theresa's Personal Homepage -->
<html>
<head>
    <title>Theresa Velden</title>
</head>
<body>
    <p>My Hobby</p>
    <p>Watching movies</p>
</body>
</html>
```
#### Element Name Conflicts

```
<?xml version="1.0" encoding="UTF-8"?>
```

```
<!-- Theresa's Personal Homepage -->
<html>(
<head>(
  <title>Theresa Velden</title>
</head>
<body>
  <p>My hobby</p>
  <p>Watching Movies</p>
  <movies>
    <movie>
      <title>The Others</title>
    </movie>
  </movies>
```
</body> </html>

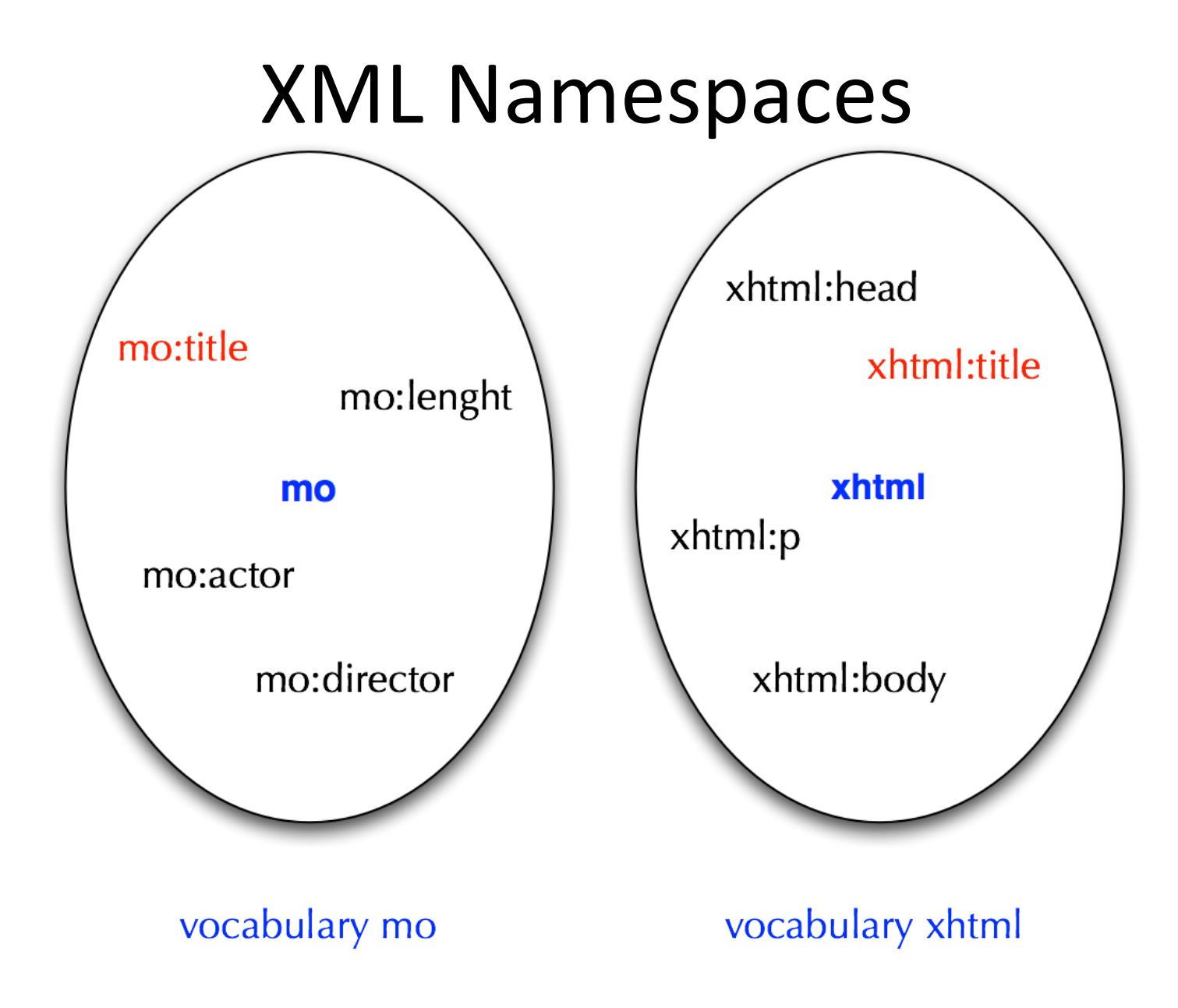

[Carl Lagoze, INFO 4302, Fall 2011]

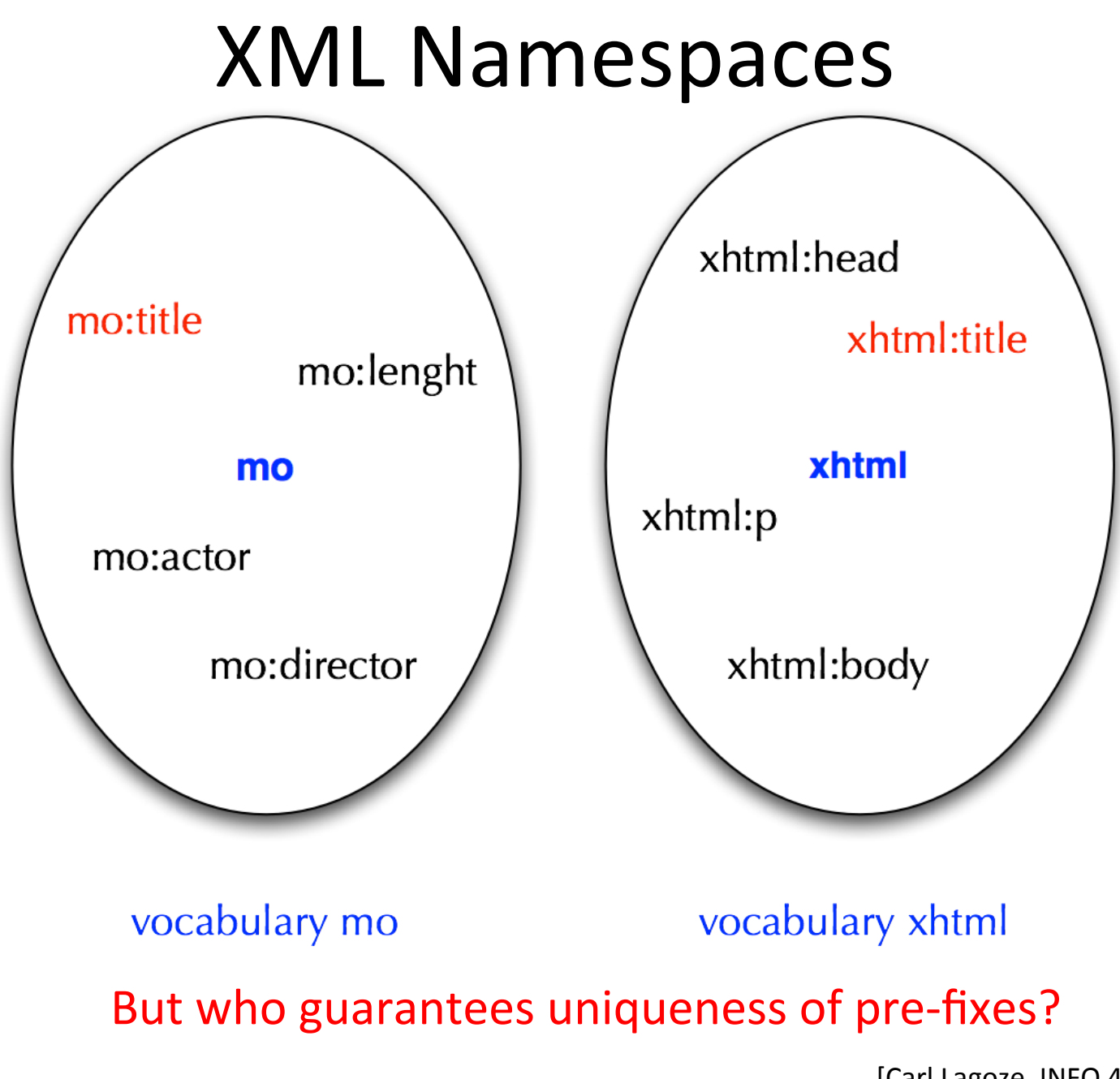

[Carl Lagoze, INFO 4302, Fall 2011]

# Resolving Collision | Use of 'Qualified

<?xml version="1.0" encoding="UTF-8"?>

<!-- Theresa's Personal Homepage --> <xhtml:html> <xhtml:head> <xhtml:title>Theresa Velden</xhtml:title>  $\lt/$ xhtml:head> <xhtml:body> <xhtml:p>My hobby</xhtml:p> <xhtml:p>Watching Movies</xhtml:p>  $<sub>6</sub> = 5$ </sub> <mo:movie> <mo:title>The Others</mo:title> </mo:movie> </mo:movies> </xhtml:body>  $\lt$ /xhtml:html>

**Names'** or Qnames prefix part : local part

Prefix must be associated with an  $URI:$ **xhtml:\$**  $http://www.w3.org/$ 

1999/xhtml

**mo:** 

http://nogood.com/ movie

Prefix itself is arbitrary, decisive is identification by name space URI

- Are collection of names for elements and attributes
- Associate local prefixes with a global namespace name
	- $-$  A unique name for a namespace: use URI in domain of party creating the namespace
	- Doesn't have any meaning, i.e. does not have to resolve into anything
	- Are compared as strings (URI equivalence rules do not hold http://authority.org/~namespaceX

(≠(hWp://authority.org/%7EnamespaceX

# Rationale for Namespaces

- How the web works:
	- Individually created documents linked by ambiguous references
- Towards a global database of knowledge?
	- Key: allow for distributed knowledge creation and lazy integration
- Problems:
	- $-$  Collisions (of how things are named)
	- $-$  Joins (how to link related content)
- Namespaces:
	- $-$  Build on URI notion
	- $-$  Uniquely qualify intra-document name collisions
	- $-$  Provide technology for cooperation

#### How to use namespaces:

Mamespace (binding) declarations

• Declared using a family of reserved attributes: such an attribute's name must either be "xmlns" or begin with "xmlns:"

e.g. <mo:movies **xmlns:**mo="http://www.nogood.com/movie">

- Scope of name space declaration:
	- $-$  Begins at element for which declared
	- Applies to entire content of that element (except when overwritten)
- Variants:
	- $-$  For the whole document (root element)
	- For a child node & its content (allowing to use several name spaces in one document)
	- $-$  Default namespace (no prefix applied)
		- All descendent elements assumed to be from this namespace unless specified otherwise locally for a child element

```
<?xml version="1.0" encoding="UTF-8"?>
```
<xhtml:html

```
xmlns:xhtml="http://www.w3.org/1999/xhtml"
xmlns:mo="http://www.nogood.com/movie">
```
<xhtml:head>(

<xhtml:title>Theresa Velden</xhtml:title>

</xhtml:head>

<xhtml:body>

<xhtml:p>My hobby</xhtml:p>

((((<xhtml:p>Watching(Movies</xhtml:p>(

<mo:movies>

<mo:movie>

<mo:title>The Others</mo:title>

</mo:movie>

</mo:movies>

</xhtml:body>(

</xhtml:html>(

Root element declaration: holds for whole document

```
<?xml version="1.0" encoding="UTF-8"?>
```
<html( xmlns="http://www.w3.org/1999/xhtml" xmlns:mo="http://www.nogood.com/movie"> <head>( <title>Theresa Velden</title>  $<$ /head>  $$ 

<p>My hobby</p> <p>Watching Movies</p> <mo:movies> <mo:movie> <mo:title>The Others</mo:title> </mo:movie>

</mo:movies>

 $<$ /body>

 $<$ /html>

Default name space element plus root element name space( declaration.

```
<?xml version="1.0" encoding="UTF-8"?>
```

```
<html(
 xmlns="http://www.w3.org/1999/xhtml">
<head>(
```
<title>Theresa Velden</title>

 $<$ /head>

 $$ 

<p>My hobby</p> <p>Watching Movies</p>

Root element declaration: holds for whole document; and child note (incl. its content)

<mo:movies xmlns:mo="http://www.nogood.com/movie">

```
((((((($<mo:movie>$
       <mo:title>The Others</mo:title>
    </mo:movie>
  $$$$</mo:movies>$
</body>
```
 $<$ /html>

#### **XML SCHEMA ET AL**

## XML Meta Documents

- Express constraints on an xml document:
	- What element names and attributes to use
	- How often an element may occur
	- How elements are nested (complex elements)
	- $-$  What values attributes may have
	- $-$  What content elements may have... etc.
- Examples:
	- DTD (Document Type Definition developed for SGML)
	- XML(Schema(
	- $-$  RELAX NG

# Document Type Definition (DTD)

- Reflection of XML roots in **SGML**
- Problems:
	- $-$  Not extensible: can import declarations but not refine or inherit declarations
	- $-$  Document must be valid according to 1 DTD: cannot build on elements from different DTDs
	- $-$  Limited support for name spaces
	- $-$  Poor data typing; mainly intended for text
	- $-$  Not defined using XML syntax hence cannot use XML tools!

```
<! ELEMENT catalogue (movie)>
```

```
<! ELEMENT movie (title, actors)>
```

```
<! ELEMENT title (#PCDATA)>
<! ATTLIST title lang NMTOKEN #REQUIRED>
```

```
<! ELEMENT actors (actor)+>
<! ELEMENT actor (name)>
```

```
<! ELEMENT name (#PCDATA)>
<! ATTLIST name gender NMTOKEN #REQUIRED>
```
# XML Schema & RELAX NG

- XML Schema
	- $-$  W3C recommendation
	- Powerful & complex (3-part recommendation)
- $\cdot$  RELAX NG
	- $-$  Tree constraint language written in XML (with additional compact notation)
	- $-$  Integrate well with data type libraries (such as from XML Schema)
	- Supports namespaces
	- For many purposes equivalent to XML Schema

## XML Document Example

```
<?xml version="1.0" encoding="UTF-8"?>
\langle -1, -2, 0 \rangle catalogue_snippet.xml Created: 2012-09-08 17:09 -->
<catalogue>
    <movie><title lang="en">The Others</title>
         cactors>
              <actor>
                  <name gender="female">Nicole Mary Kidman</name>
              \epsilon/actor>
              <actor>
                  <name gender="female">Elaine Cassidy</name>
              \alpha/actor>
         \epsilon/actors>
    </movie>
</catalogue>
```
Called in the following the "XML document instance" to distinguish it from the XML schema document (which is also an XML document)

XML Document **XML** Document: Tree View

## XML Schema Basics *root'element':='<schema>'*

XML Schema (catalogue-example.xsd):

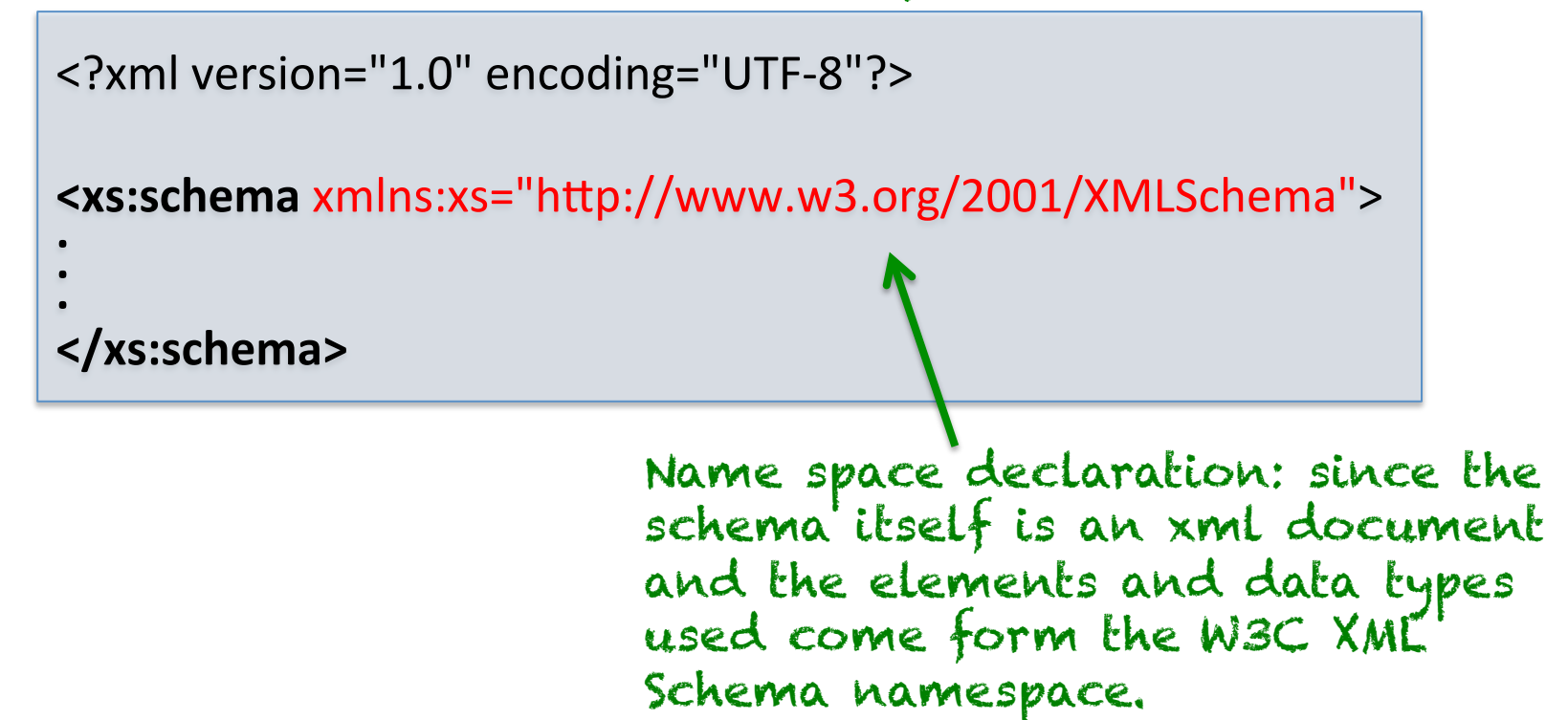

# XML Schema Basics

```
XML Schema (catalogue-example.xsd):
```

```
<?xml version="1.0" encoding="UTF-8"?>
```
<xs:schema xmlns:xs="http://www.w3.org/2001/XMLSchema">

```
.$
</xs:schema>$
```
**.\$**

….and in the XML Document instance (catalogue-example.xml):

```
<?xml version="1.0" encoding="UTF-8"?>
<catalogue xmlns:xsi="http://www.w3.org/2001/XMLSchema-instance"
xsi:noNamespaceSchemaDeclara6on="catalogue`example.xsd"> .$
.$
.$
</catalogue>
                     attribute (from XMLSchema-instance namespace): 
                     specifies schema to validate document against
```
# XML Schema: defining elements

A SIMPLE element (cannot contain attributes or child elements):

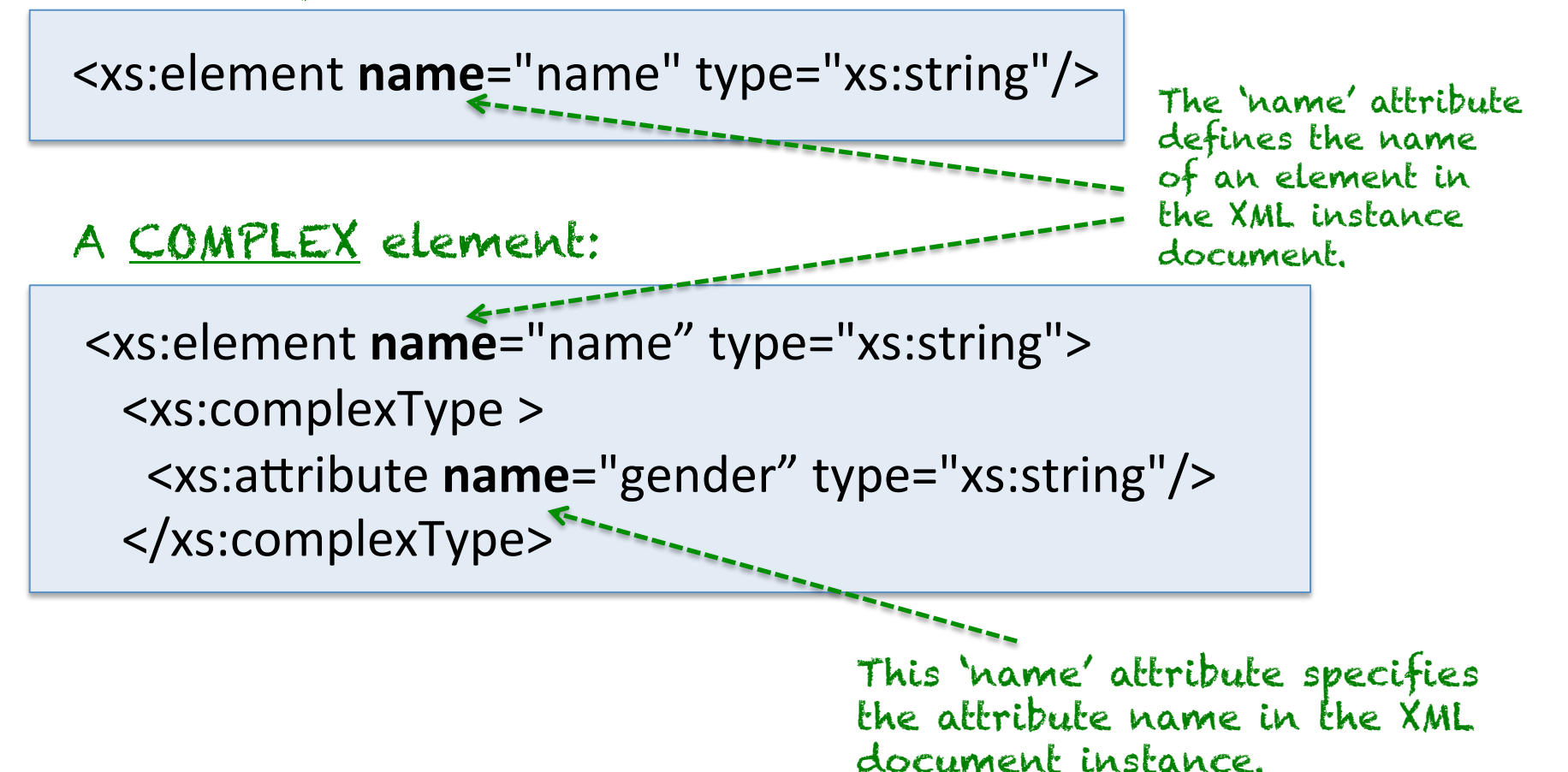

# XML Schema: defining elements

A SIMPLE element (cannot contain attributes or child elements):

<xs:element name="name" **type**="xs:string"/>

#### A COMPLEX element:

<xs:element name="name" type="xs:string"> <xs:complexType > ((((((<xs:aWribute(name="gender"(**type**="xs:string"/>( </xs:complexType>

> This 'type' attribute specifies the data type of the attribute's value in the XML instance document.

The 'type' attribute defines the data

ent's content

type of the

# XML Schema: Built-in Data Types

E.g.

- xs:string
- xs:decimal
- xs:integer
- xs:boolean
- XS:date, e.g. <dateborn>1970-03-27</dateborn>
- xs:time

# XML Schema Example

#### Snippet of an XML Document instance

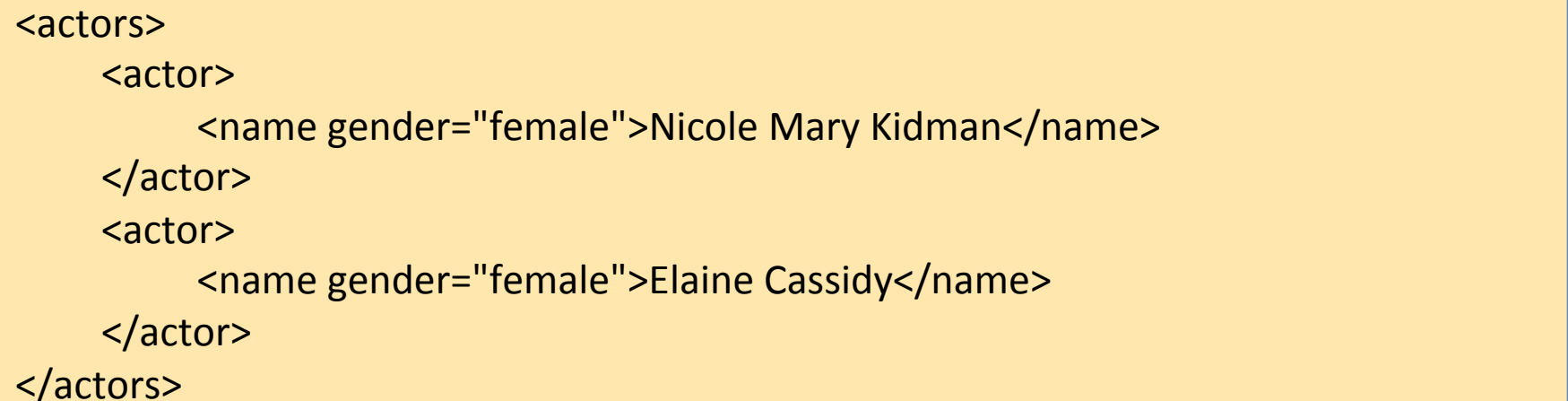

#### Corresponding XML Schema snippet [part 1]

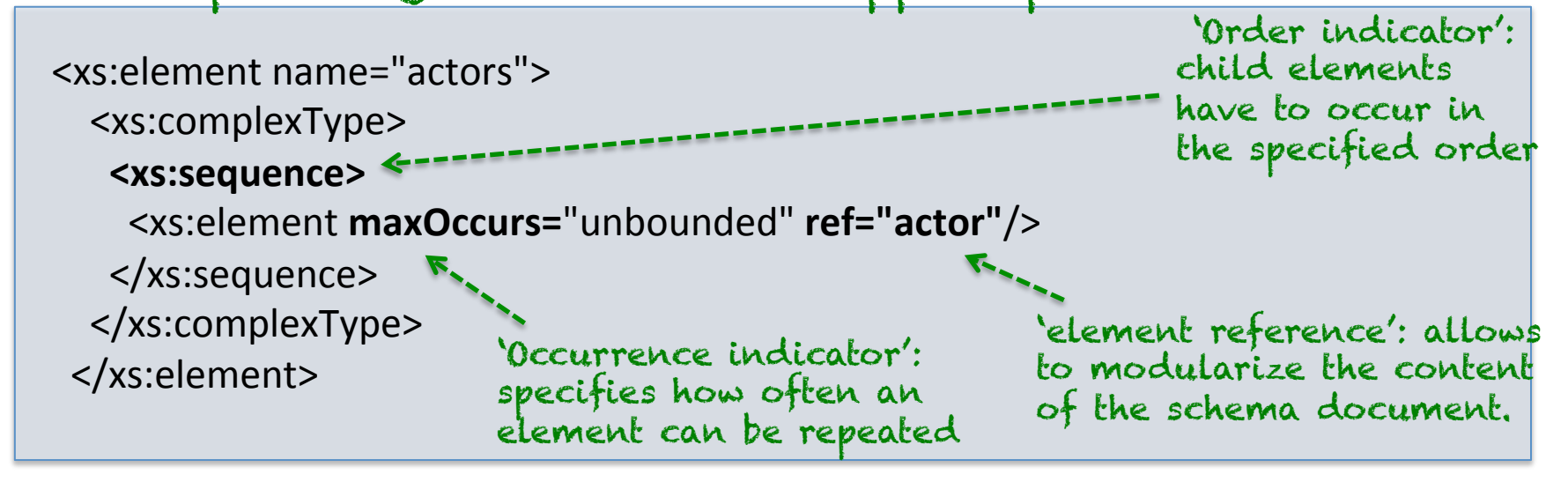

# XML Schema Example

#### Snippet of an XML Document instance

<actor>

<name gender="female">Nicole Mary Kidman</name> </actor>

#### Corresponding XML Schema snippet [part 2]

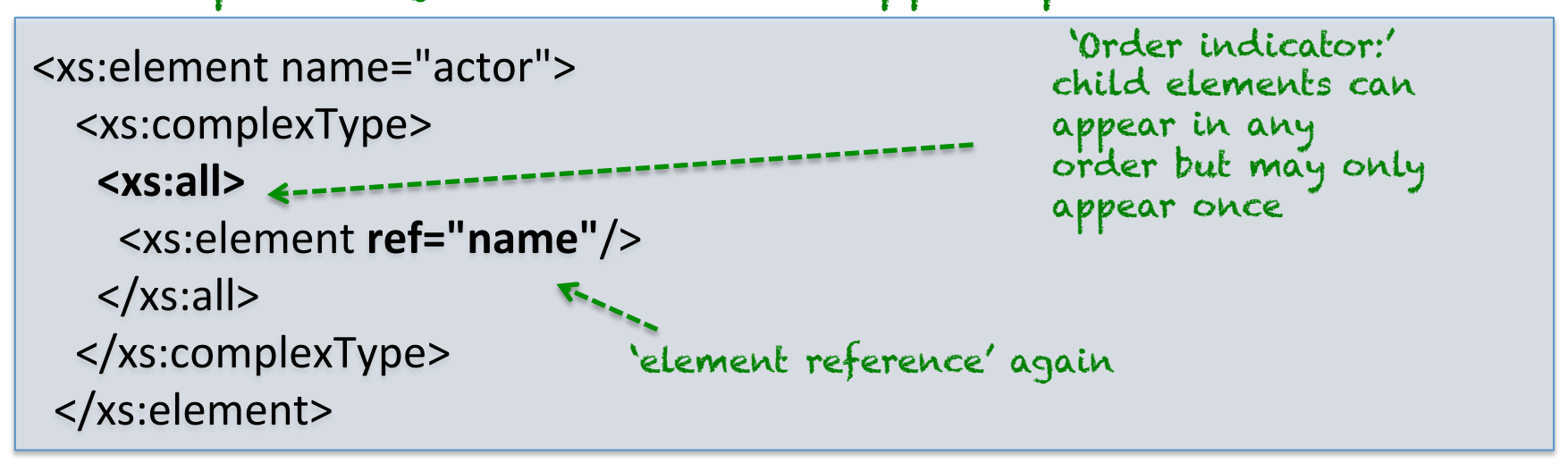

## XML Schema Example

#### Snippet of an XML Document instance

<name gender="female">Nicole Mary Kidman</name>

#### Corresponding XML Schema snippet [part 3]

<xs:element name="name"> ((((<xs:complexType **mixed="true"**>( <xs:attribute name="gender" type="xs:string"/> </xs:complexType> </xs:element> Attribute of complexType element: child element' may | contain elements text, and attributes

# XML Schema: Indicators

#### **Order indicators:**

- All  $:=$  child elements can appear in any order, and each child element must occur only once
- Choice:= either one child element or another can occur
- Sequence := the child elements must appear in a specific order

**Occurrence indicators:** how often an element may appear or must appear

- maxOccurs
- minOccurs

**Group\$indicators:\$**allows to define groups of elements or attributes and reference them elsewhere in the schema

- Group name
- attributeGroup name

# XML(Schema(

• View in XML Editor (Oxygen)

### **INTRODUCTION TO RELAX NG**

## RELAX NG Introduction

- An alternative to XML Schema
- There is an XML syntax and a compact non-XML syntax
- A REALX NG document is itself an XML document
- Integrates well with data typing libraries (such as from XML schema)
- Allows for easy referencing of chunks that can be reused (define, ref)
- Supports namespaces
- Concept of 'pattern', not 'simple' and 'complex types'

## RELAX NG Introduction

```
<?xml version="1.0" encoding="UTF-8"?>
\epsilongrammar xmlns="http://relaxng.org/ns/structure/1.0">
      <start>in a sheachan a chun an chun an chun an chun an chun an chun an chun an chun an chun an chun an chun an chun a
          <element name="catalogue">
                                                                            RELAX NG 
            \dots/...
                                                                            Namespace </element>
      \langlestart>
</grammar>(
```
## RELAX NG Example

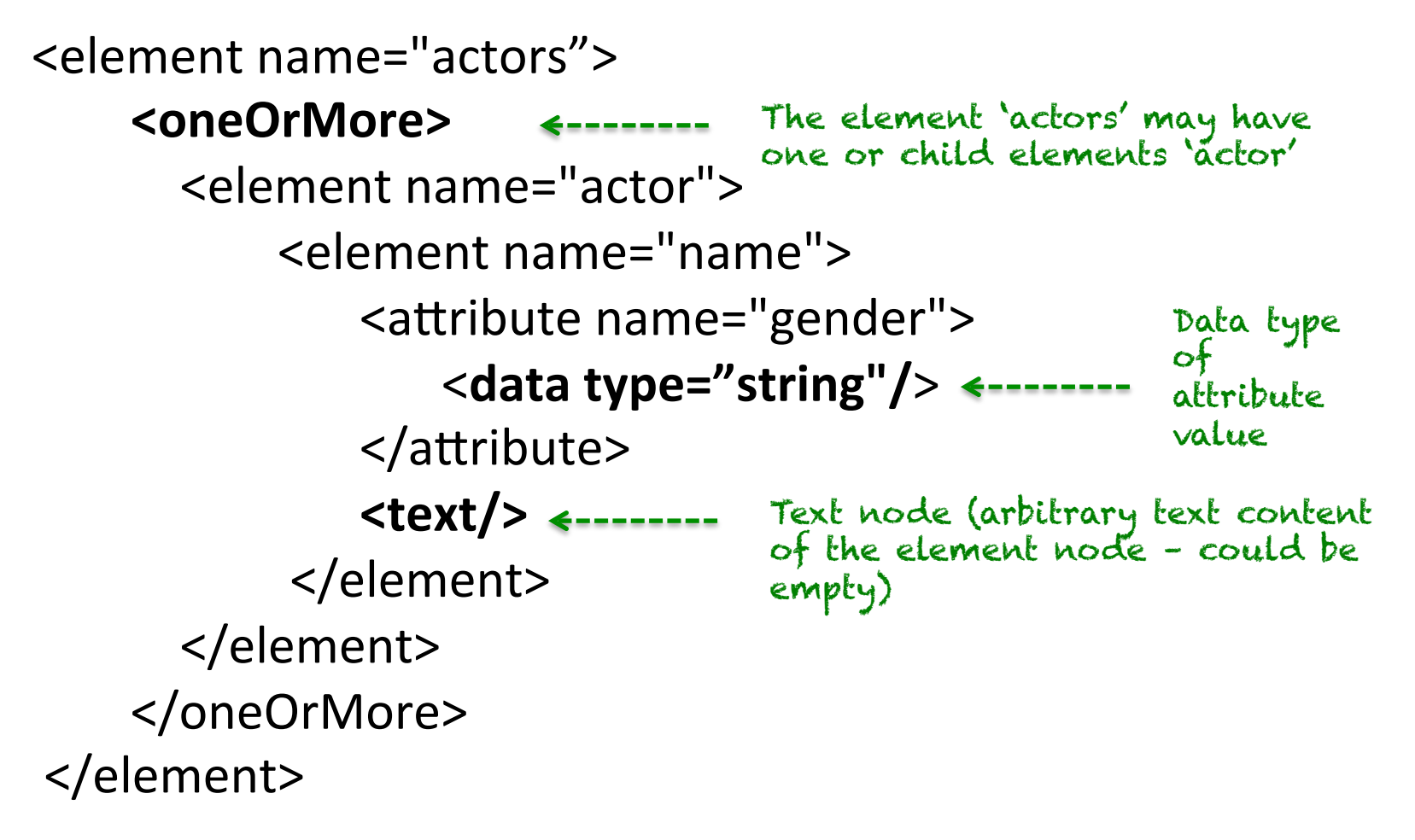

#### **XML Notation**

### RELAX NG Example

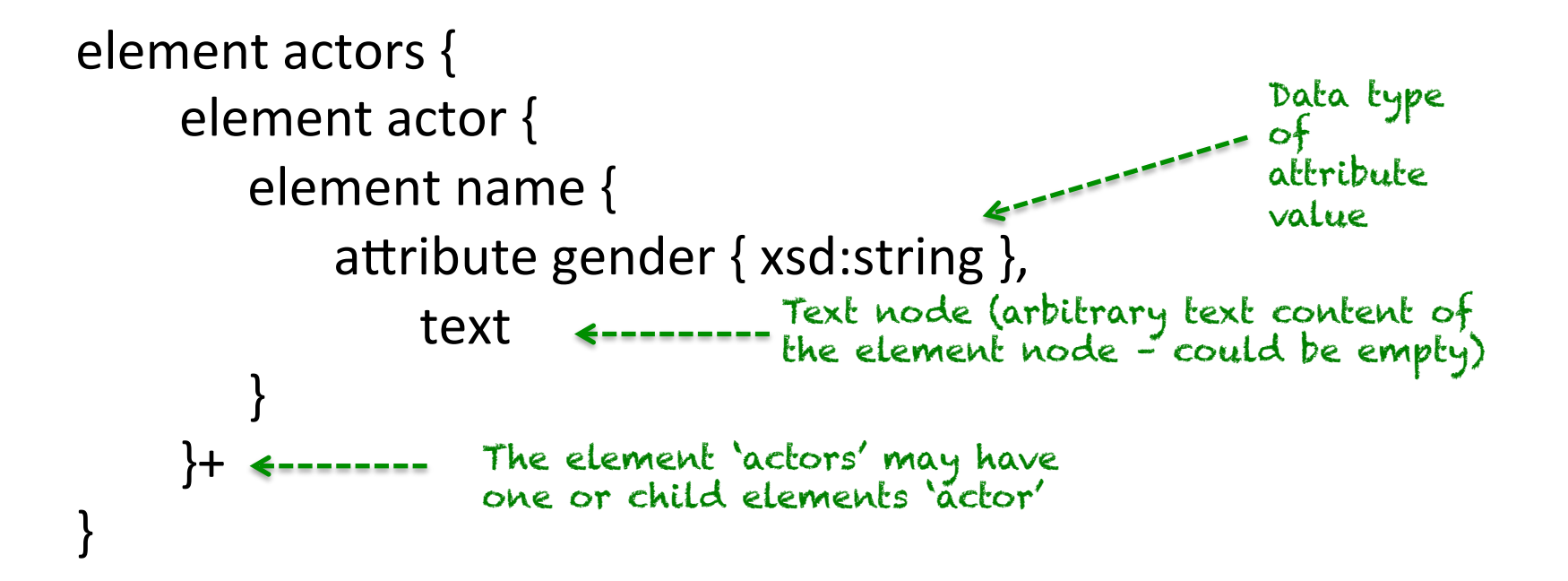

#### Compact Non-XML Notation

# RELAX NG - Modularity

<?xml version="1.0" encoding="UTF-8"?>

 $\epsilon$ grammar xmlns=http://relaxng.org/ns/structure/1.0 datatypeLibrary="http://www.w3.org/2001/XMLSchema-datatypes">

**<define\$name="name">\$** <element name="name"> <data type="string"> </element> </define>( <start> <element name="cast"> ( (<oneOrMore>( <element name="actor"> ((((**<ref\$name="name">\$** </element> </oneOrMore> </element>  $\langle$ start> Definition of a pattern Reference to a pattern

</grammar>(

# **RELAX NG**

• View in XML Editor (Oxygen)

#### **XPATH**

# XPath

- XPath uses path expressions to select nodes or node-sets in an XML document
- It is used in XSLT (XSL Transformation)
- XPath expressions are built from
	- Location steps (one or more)
	- Predicates (one or more)

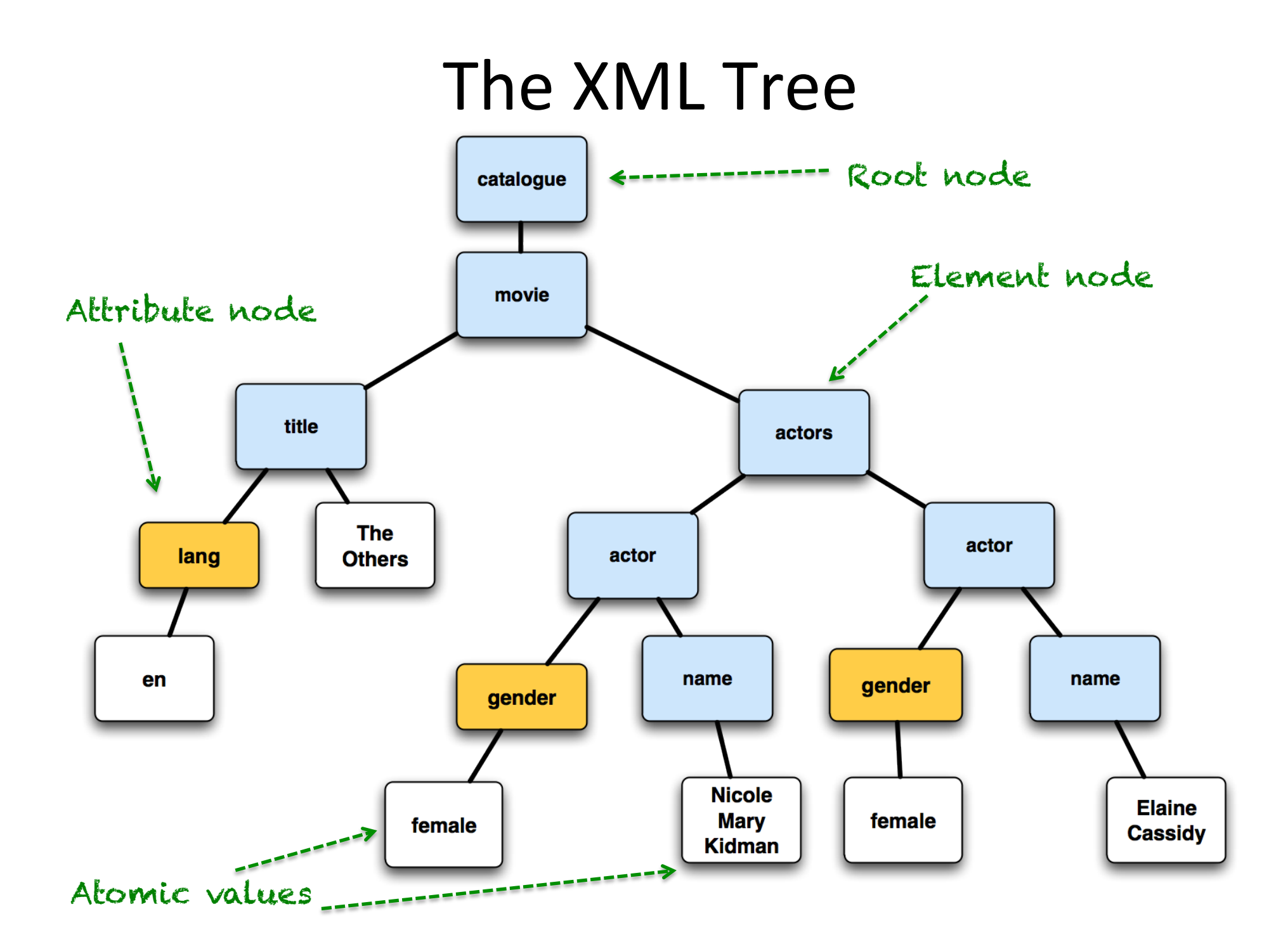

#### The XML Tree

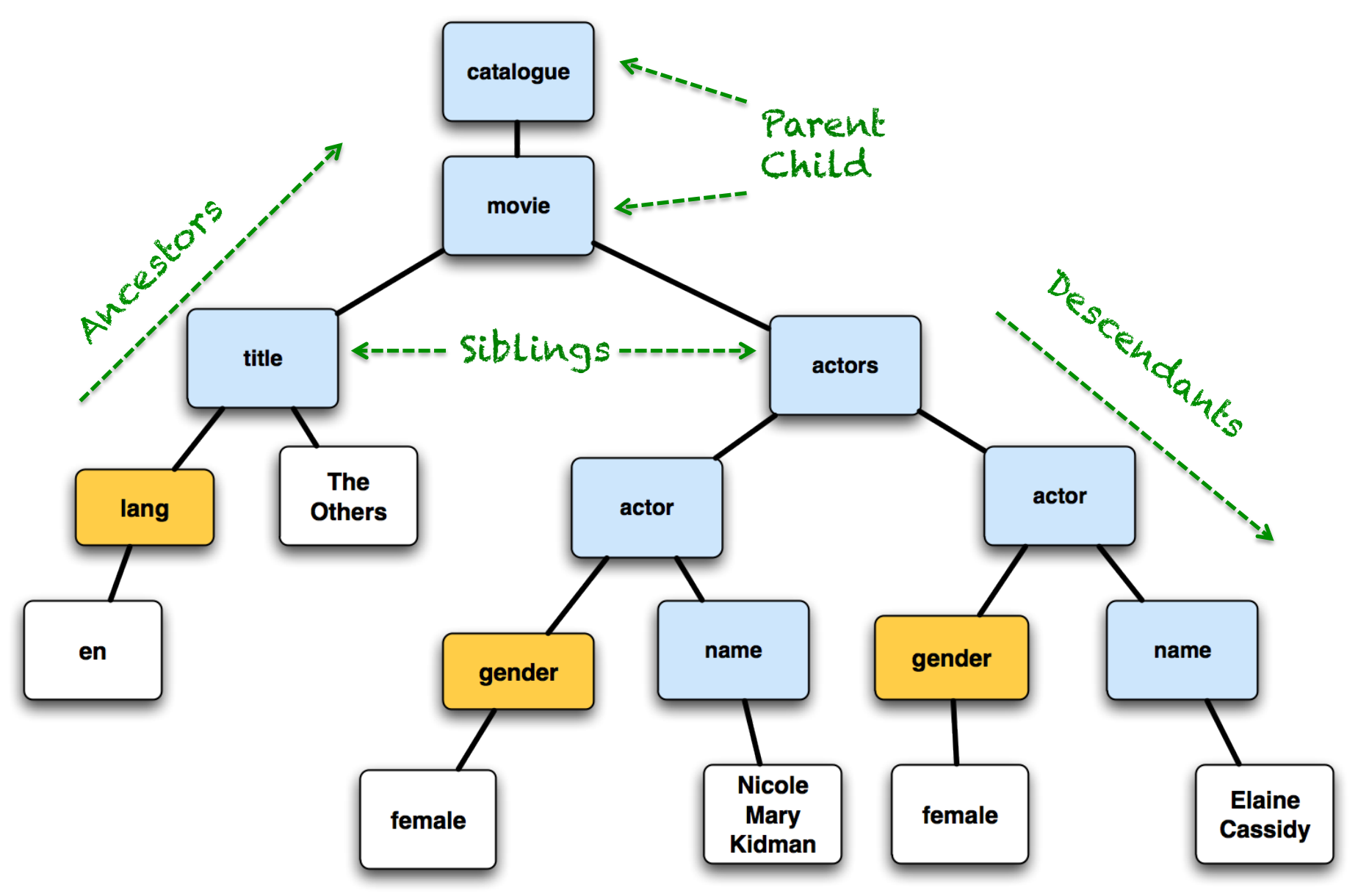

# XPath: Selecting Nodes

**actor** : selects all nodes with the name "actor" /**catalogue** : selects the root element catalogue Note: if the path starts with a slash ( / ) it always represents an absolute path to an element!

**.\$\$**: selects the current node

..: selects the parent of the current node

**actors/actor** : selects all actor elements that are children of actors

**//actor** : selects all actor elements no matter where they are in the document

**actors//name** : selects all name elements that are descendant of the actors element, no matter where they are under the actors element

**//@lang** : selects all attributes that are named lang

## XPath: Predicates

- Predicates are used to select a specific node or a node that contains a specific value.
- Predicates are always embedded in square brackets.

## XPath: Predicates

**actors/actor[1]** : selects the first actor element that is the child of actors

**actors/actor[last()]** : selects the last actor element that is the child of actors

**//6tle[@lang]** : selects all title elements that have an attribute named lang

**//6tle[@lang='en']** : selects all title elements that have an attribute named lang with the value 'en'

**/bookstore/book[price>35.00]** : Selects all the book elements of the bookstore element that have a price element with a value greater than 35.00

# XPath: Example

• All female actors in the movies in the movie catalogue:

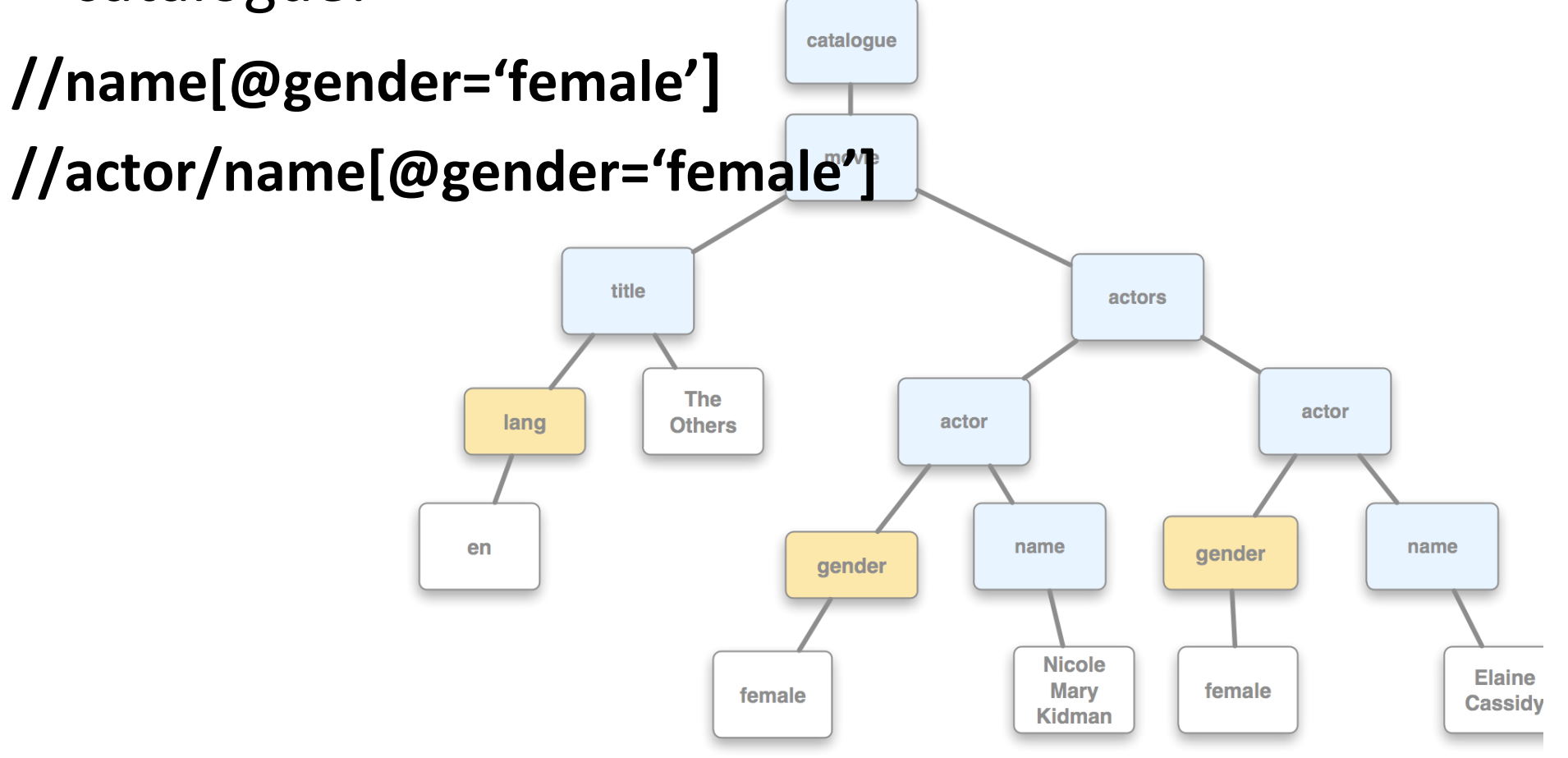

## XPath Axes

- An axis defines a node-set **relative to the current node** 
	- $-$  E.g. ancestor-or-self, following-sibling or preceding sibling
- Location Path Expression:
	- Can be absolute (starts with a  $'$ ) or relative
	- Consists of one or several steps
- A step: axisname::nodetest[predicate]
- Examples:
	- child::actor selects all actor elements that are children of current node
	- child::\*/child::actor selects all actor grandchildren of the current node

# Resources on Course Website

#### **Important Specifications**

#### • URI: Uniform Resource Identifier (URI): Generic Syntax. (2005) RFC 3986

- http: Hypertext Transfer Protocol -- HTTP/1.1. (1999) RFC 2616
- Web Architecture: Architecture of the World Wide Web, Volume One. (2004) W3C Recommendation
- HTML: HTML 4.01 Specification. (1999) W3C Recommendation
- XHTML: XHTML 1.0 A Reformulation of HTML 4 in XML 1.0. (2000/2002) W3C Recommendation
- XML: Extensible Markup Language (XML) 1.0 (Fifth Edition) (2008) W3C Recommendation
- XML Namespaces: Namespaces in XML. (2009) W3C Recommendation
- XML Schema (3 parts):
	- XML Schema Part 0: Primer Second Edition. (2004) W3C Recommendation
	- $\circ$  W3C XML Schema Definition Language (XSD) 1.1 Part 1: Structures. (2012) W3C Recommendation
	- ⊙ W3C XML Schema Definition Language (XSD) 1.1 Part 2: Datatypes. (2012) W3C Recommendation
- XPath: XML Path Language (XPath) 2.0 (Second Edition). (2010) W3C Recommendation
- XSLT: XML Transformations., (1999) W3C Recommendation
- RELAX NG: RELAX-NG Home Page. (2011)

#### **Tutorials**

- XML
- XML Schema
- XPath
- $\bullet$  XSLT
- RELAX NG (OASIS)
- DOM ٠

#### More at W3C Schools Home.

## Next Week:

- Continuation of Topic Web Architecture: Structured Formats
	- XML Manipulation (XSLT), JSON/YAML
- Homework 3:
	- $-$  due on Thursday 9/20 11:59PM